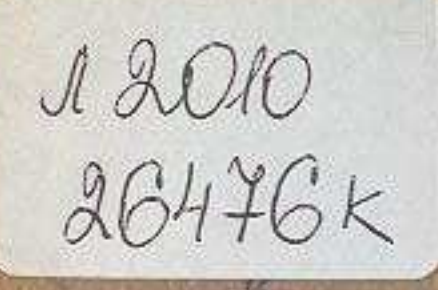

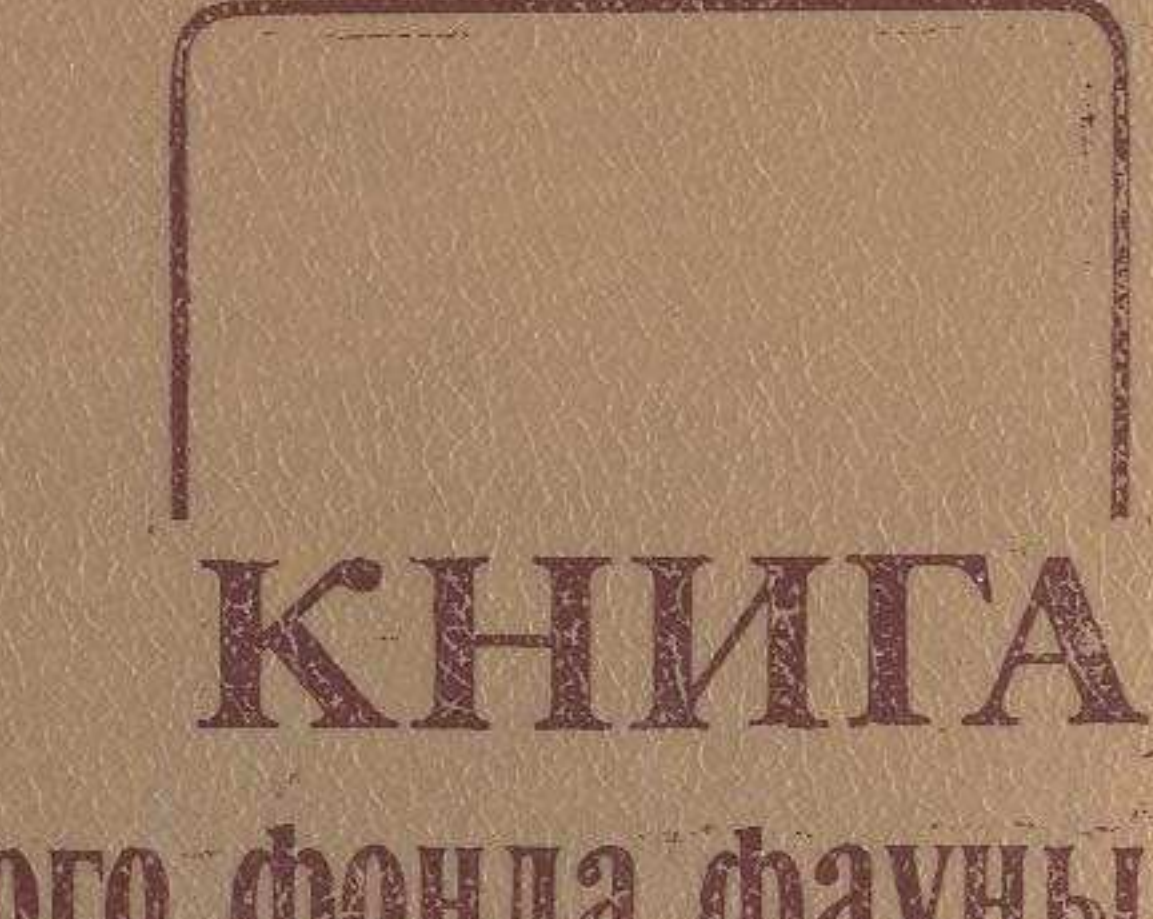

## генетического фонда фауны KA3AXCKOŃ CCP

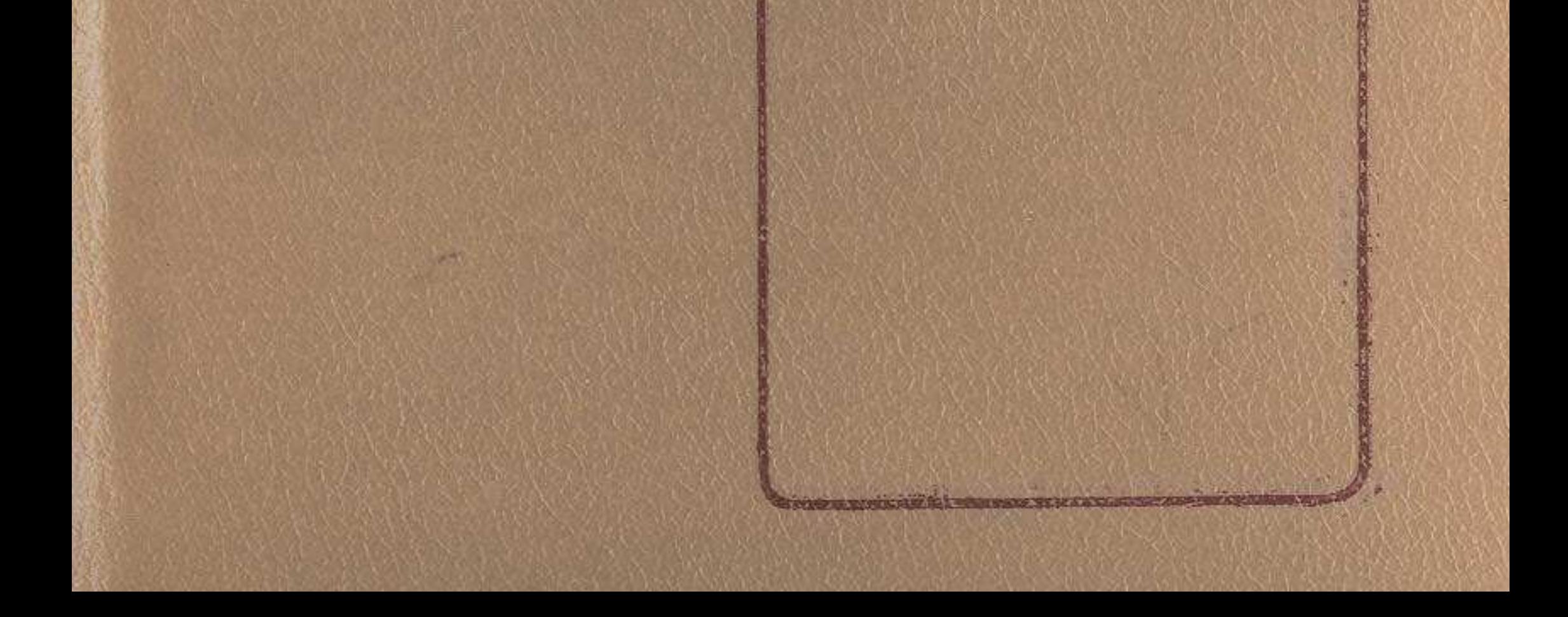

## ОГЛАВЛЕНИЕ

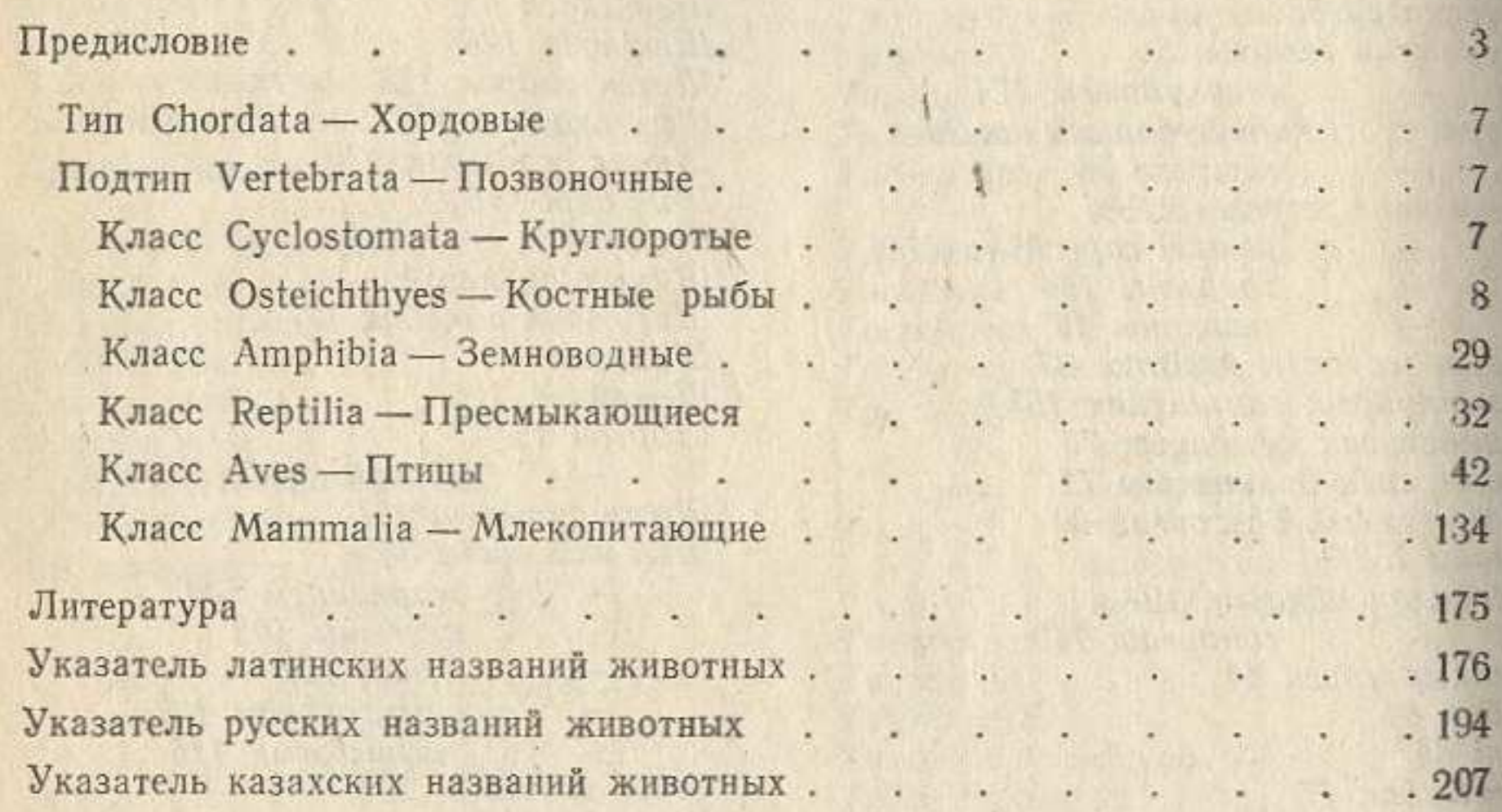

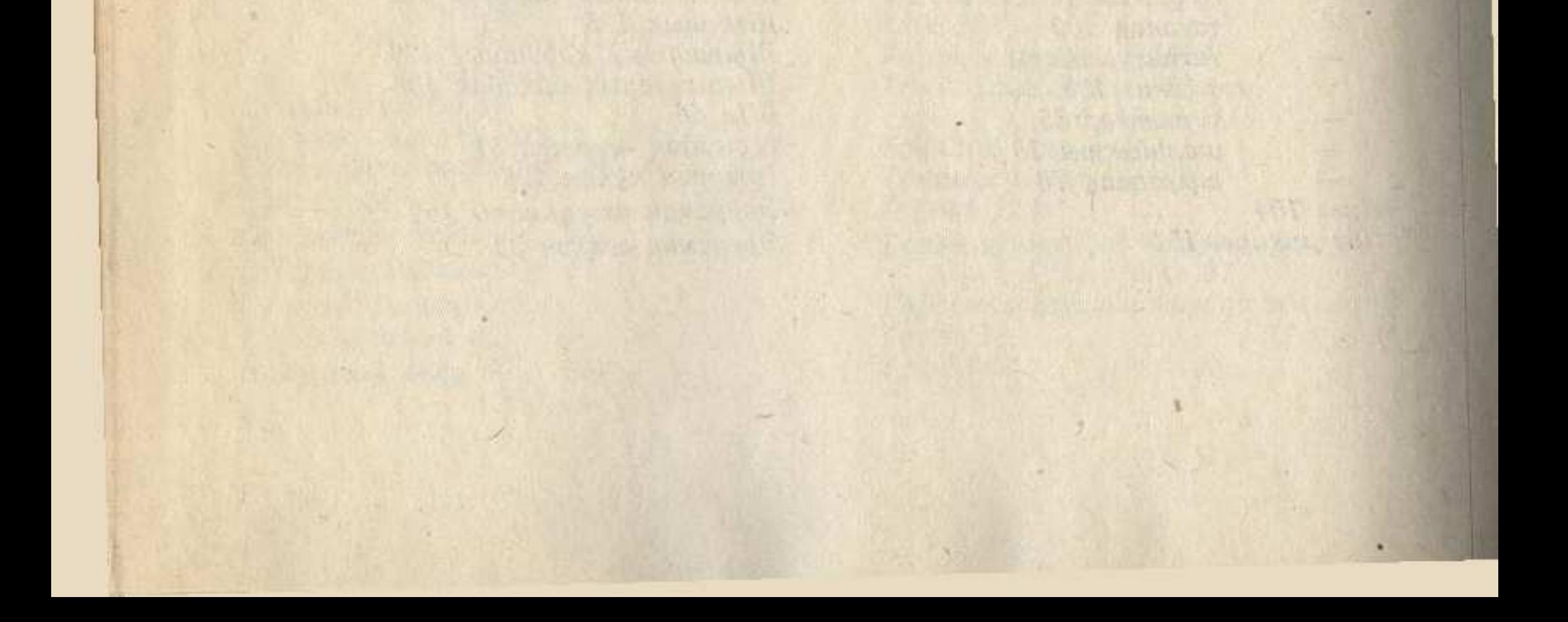